## Central Library

## User Manual for Online Public Access Catalogue-OPAC

Please follow below steps to access PICT Library OPAC:

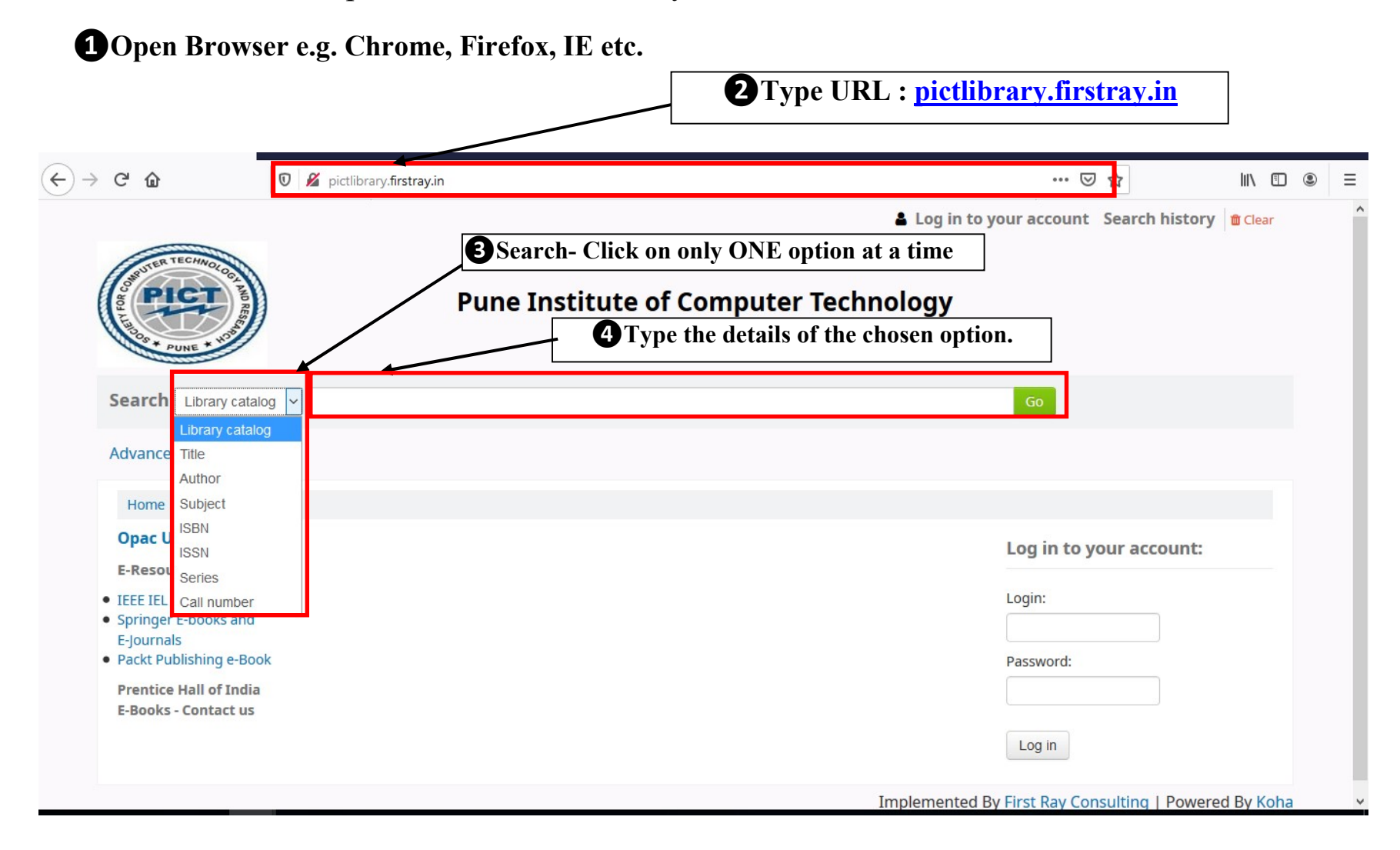

PUNE INSTITUTE OF COMPUTER TECHNOLOGY

## Central Library

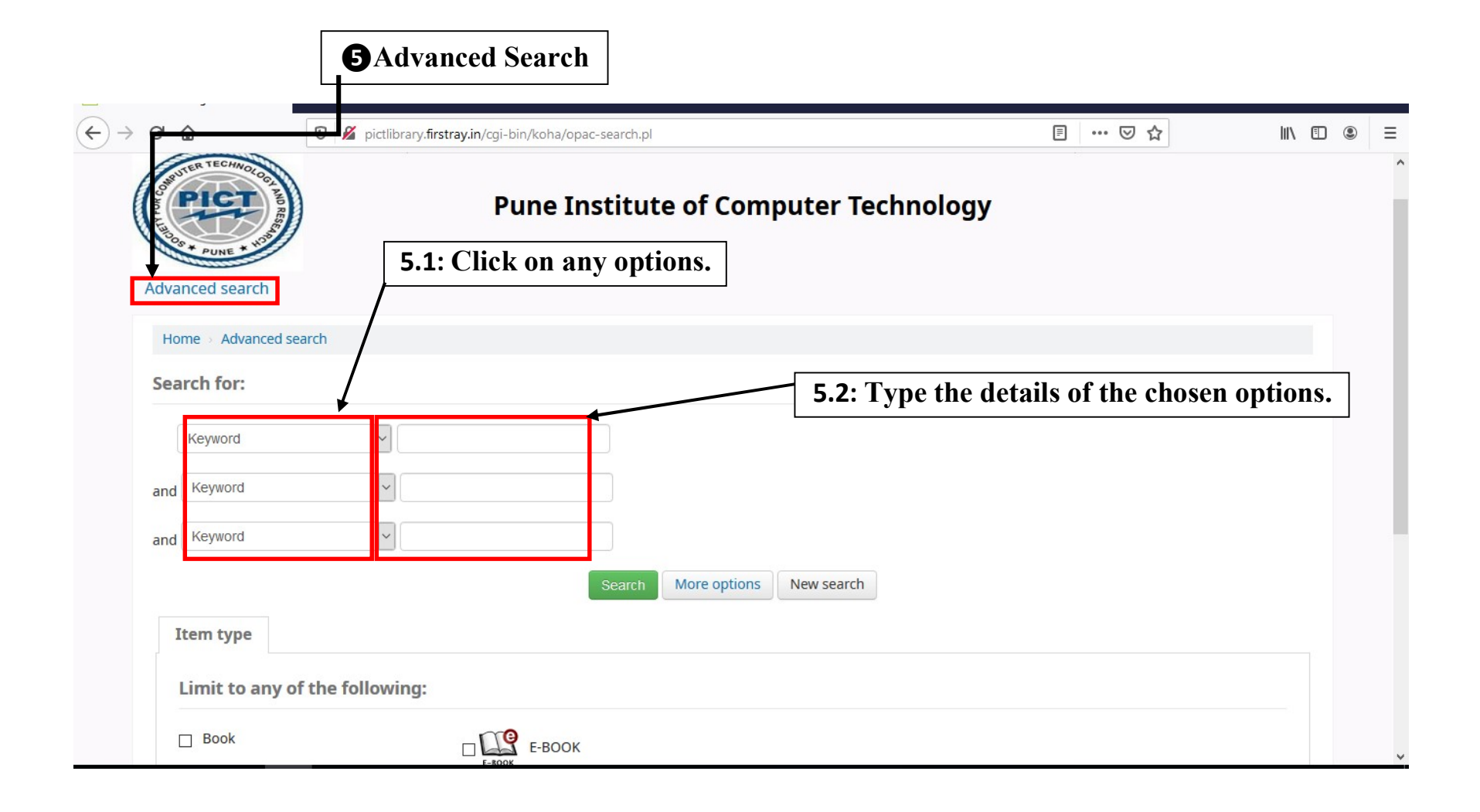

PUNE INSTITUTE OF COMPUTER TECHNOLOGY

## Central Library

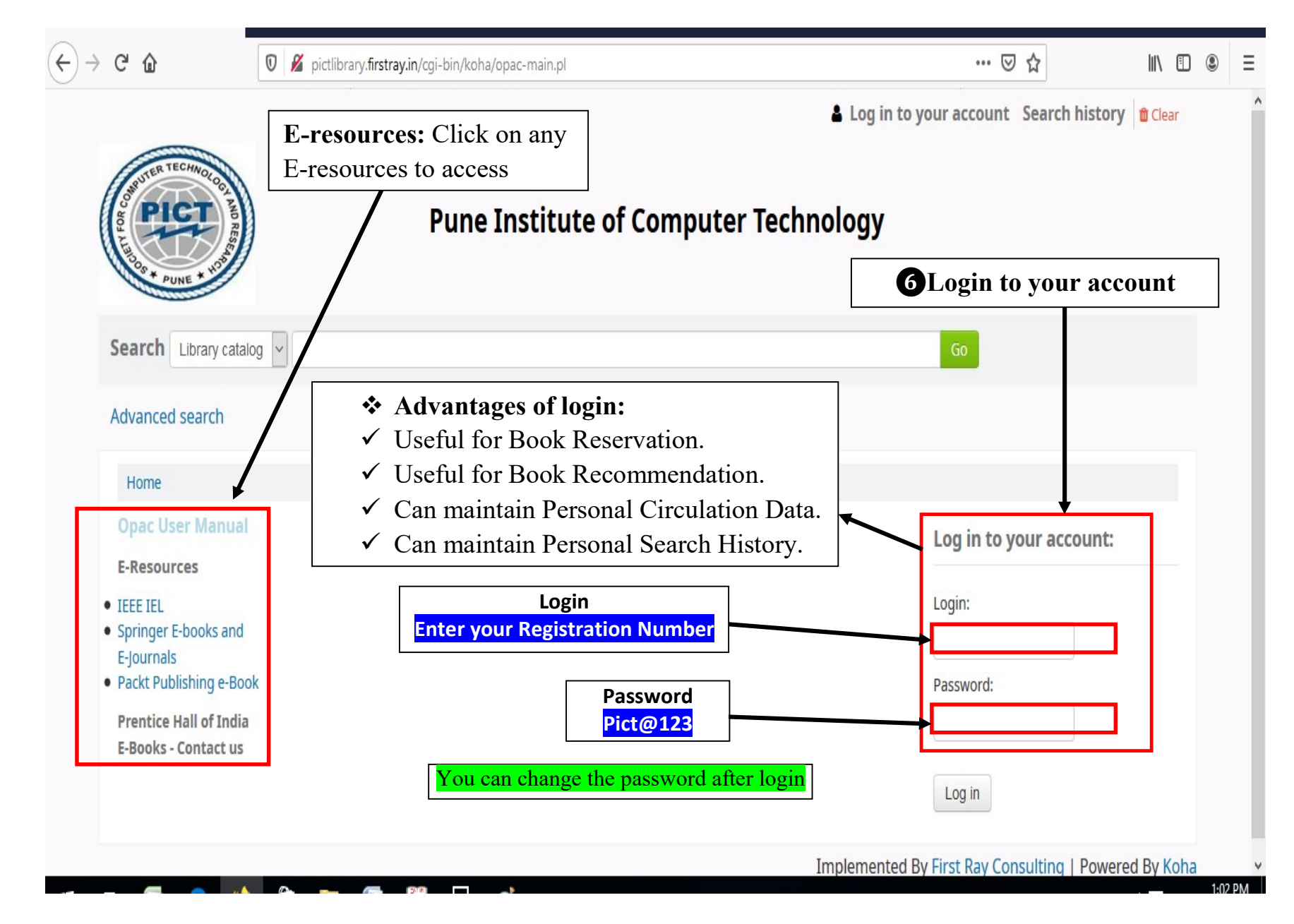